## Proceedings are in Dutch For simultanious translation: Interactio App Event code : triodos@200522

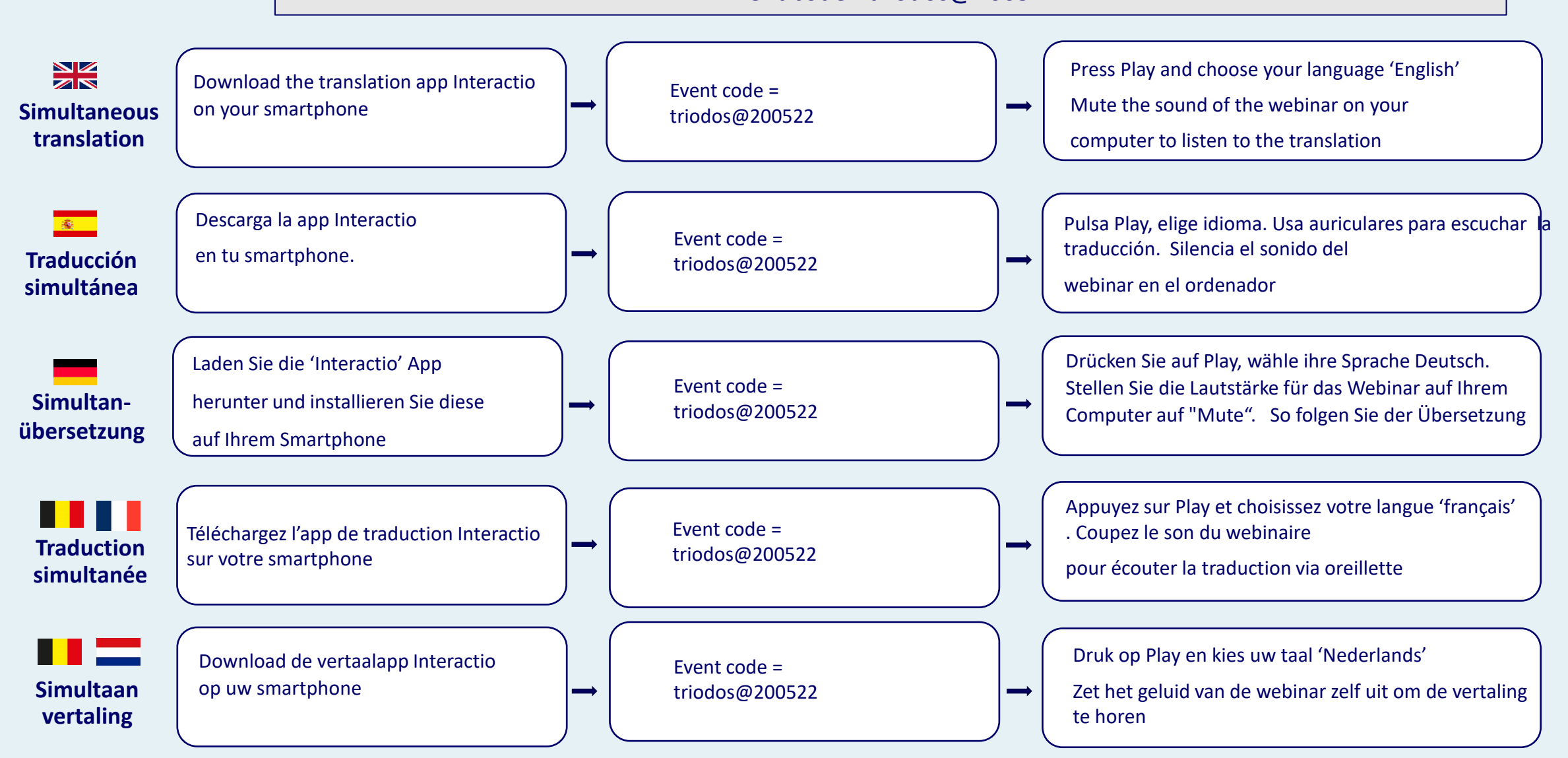